## **Exercício – Sistemas Operacionais I – ANDROID Prof. M.Sc. Leandro Colevati dos Santos**

Fazer uma Aplicação Android que faça o seguinte:

- Na Activity principal, o usuário deve selecionar, em 2 RadioGroups, a unidade que ele detém e a unidade para qual deseja converter. Ainda nessa Activity, o usuário deve colocar o valor a ser convertido.

- A Activity resposta deve mostrar o valor entrado, a unidade entrada, o valor convertido e a unidade convertida.

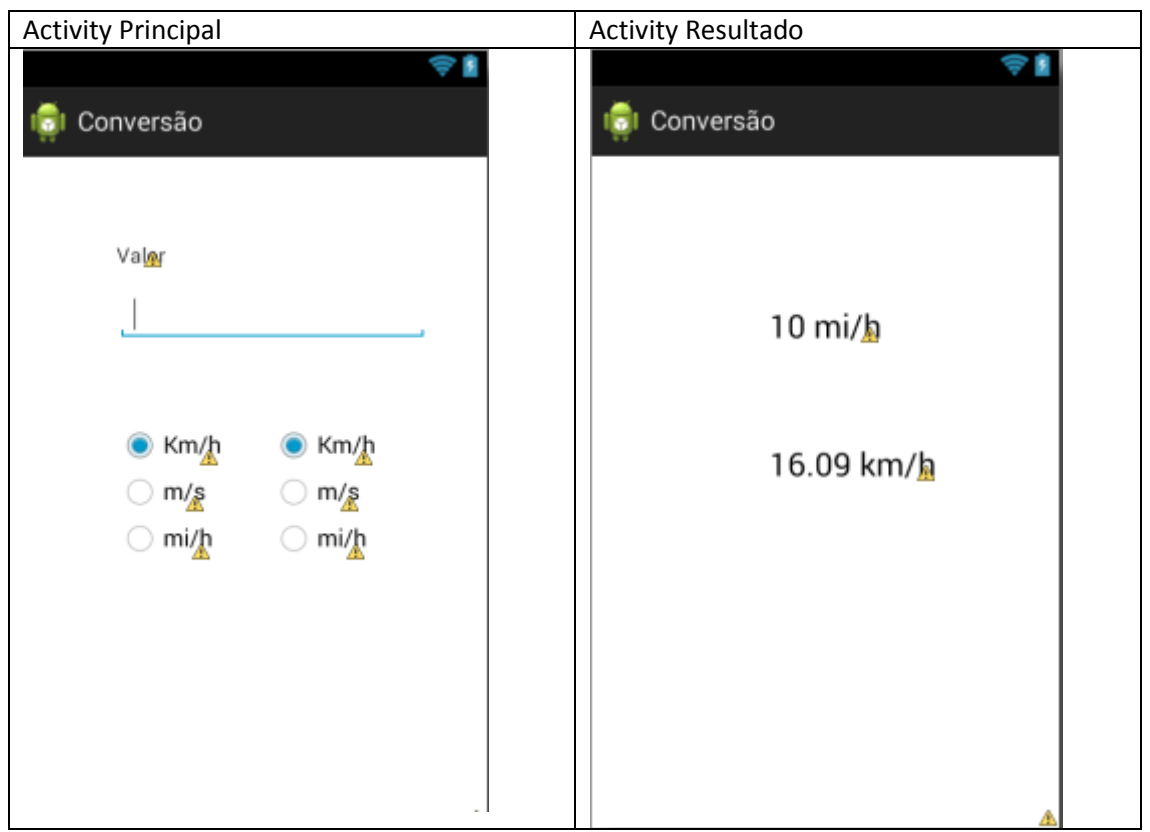

A Activity Principal deve ter um ítem de menu que finalize a aplicação

A Activity resultado deve ter 2 itens de menu. Um para retornar à principal e outro para finalizar a aplicação.